プログラミング基礎

#### 第2.5回 やり直しのif文, for文, while文

# boolean<sup>표</sup>

- 普段あまり表に出てこないが, if文, for文, while文の主役
- boolean型 true, falseだけを記憶する型

例:

boolean x;

x = true; //trueは文字列ではないことに注意 x = false; //falseも同様

# boolean型

- ではtrue, falseを計算するには? ⇒それが今まで使ってきた
	- ・比較演算子
	- ・論理演算子

# 比較演算子

- A < B : AがBより小さいのであればtrue, それ以外はfalse
- A <= B : AがB以下であればtrue, それ以外はfalse
- A > B :AがBより大きいのであればtrue, それ以外はfalse
- A >= B : AがB以上であればtrue, それ以外はfalse
- A == B :AとBが等しいのであればtrue, それ以外はfalse
- A != B :AがBが等しくないのであればtrue, それ以外はfalse

```
例:
int x = 10; int y = 15;
boolean r;
r = x == 11; //rl\pmfalse
r = x \le y; //rl\pmtrue
r = x < 5; //rl\pmfalse
r = x != y; //rl\pmtrue
```
### 論理演算子

- A && B:AとBが共にtrueであればtrue,それ以外はfalse
- A || B:AとBが共にfalseであればfalse, それ以外はtrue

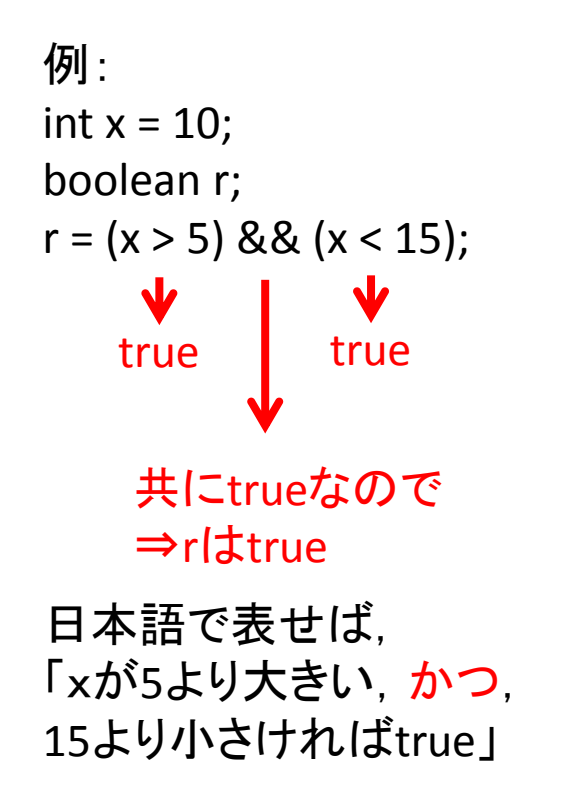

例: int x = 10; boolean r; r = (x == 5) || (x == 10); false true 共にfalseではないので ⇒rはtrue 日本語で表せば, 「xが5,または,10 であればtrue」

# if文

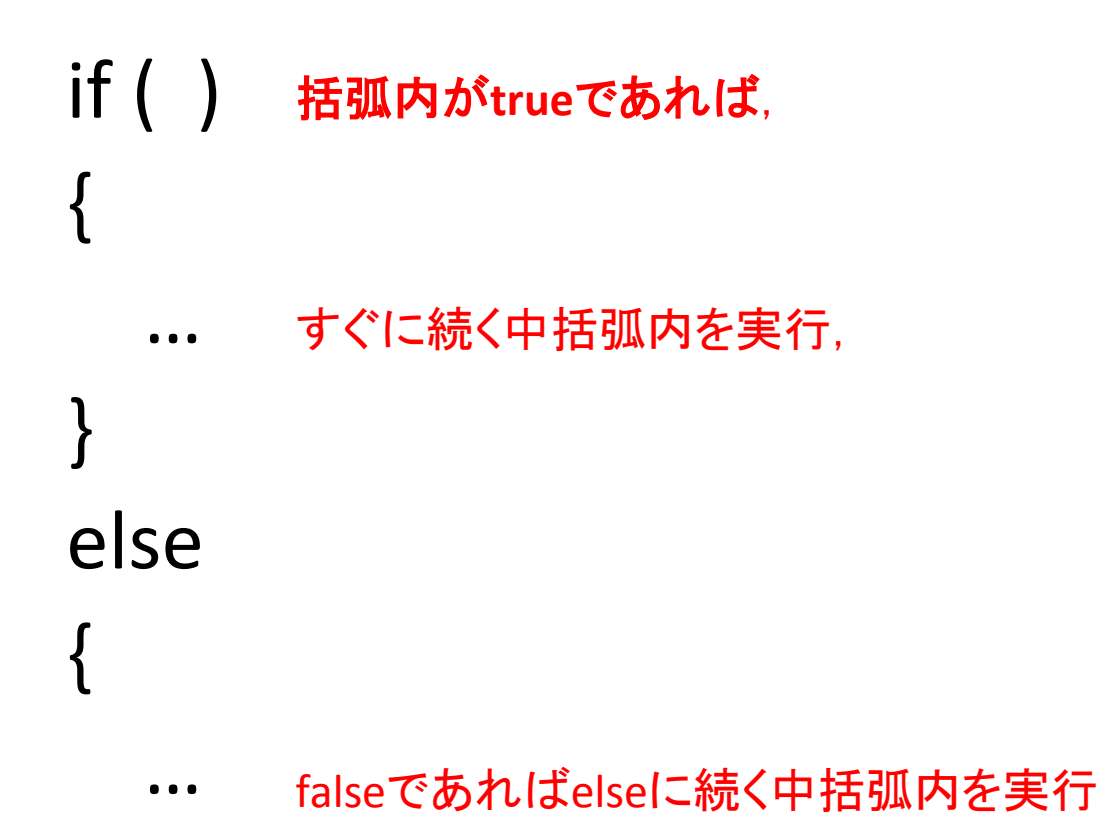

}

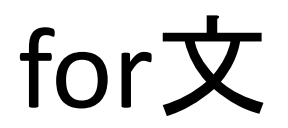

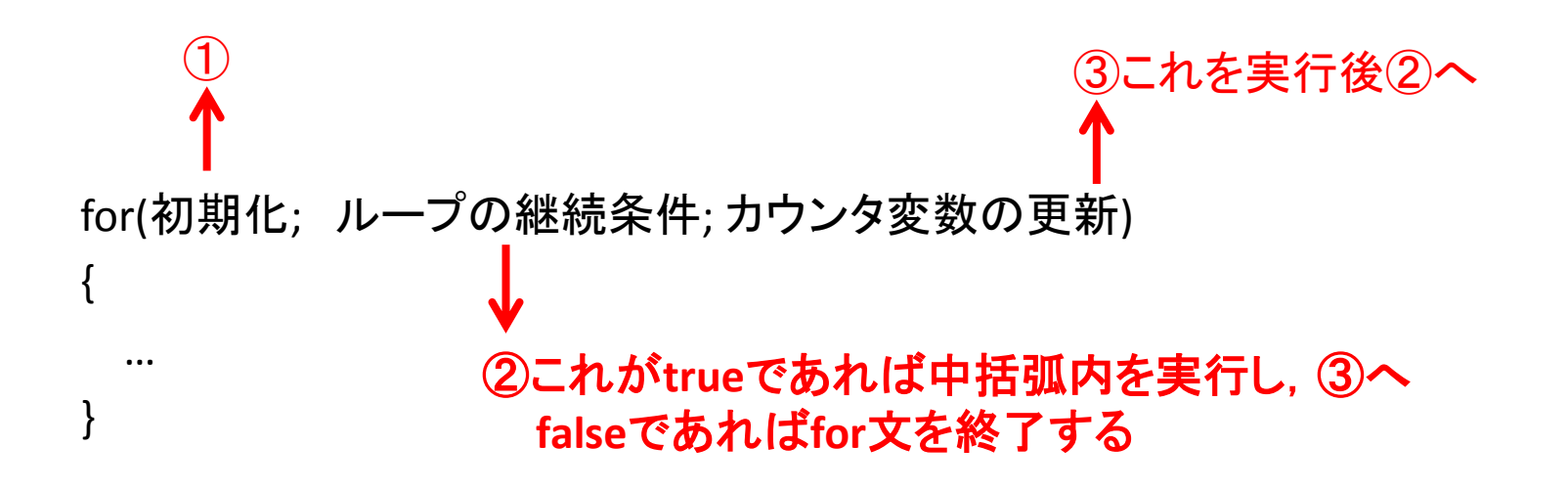

# while文

while( ) ①括弧内が**true**であれば, { … } ②すぐに続く中括弧内を実行 した後,①に戻る

# 他のboolean型の使いどころ

• 他にも以下のような二値の情報を記憶するために使用する

– 特定の処理が終わったかどうか

– ある機能が有効になっているか

⇒プログラミング用語で「フラグ」と呼ぶ

```
例:
boolean isCompleted;
…
isCompleted = ある処理;
…
if (isCompleted)
{
  //ある処理が終わっていたときの処理
}
```
# 補足

- double(float)型に記憶された値は 浮動小数点数 呼ばれる
- 例:12500⇒1.25×10<sup>4</sup> 上記のように,小数点位置を動かして記憶されることから

• (過去には,ゲームなど速さが求められるアプリケーションで は、int型などの整数型で小数を表現する固定小数点数とい う手法があったが,現在ではほとんど出番はない)